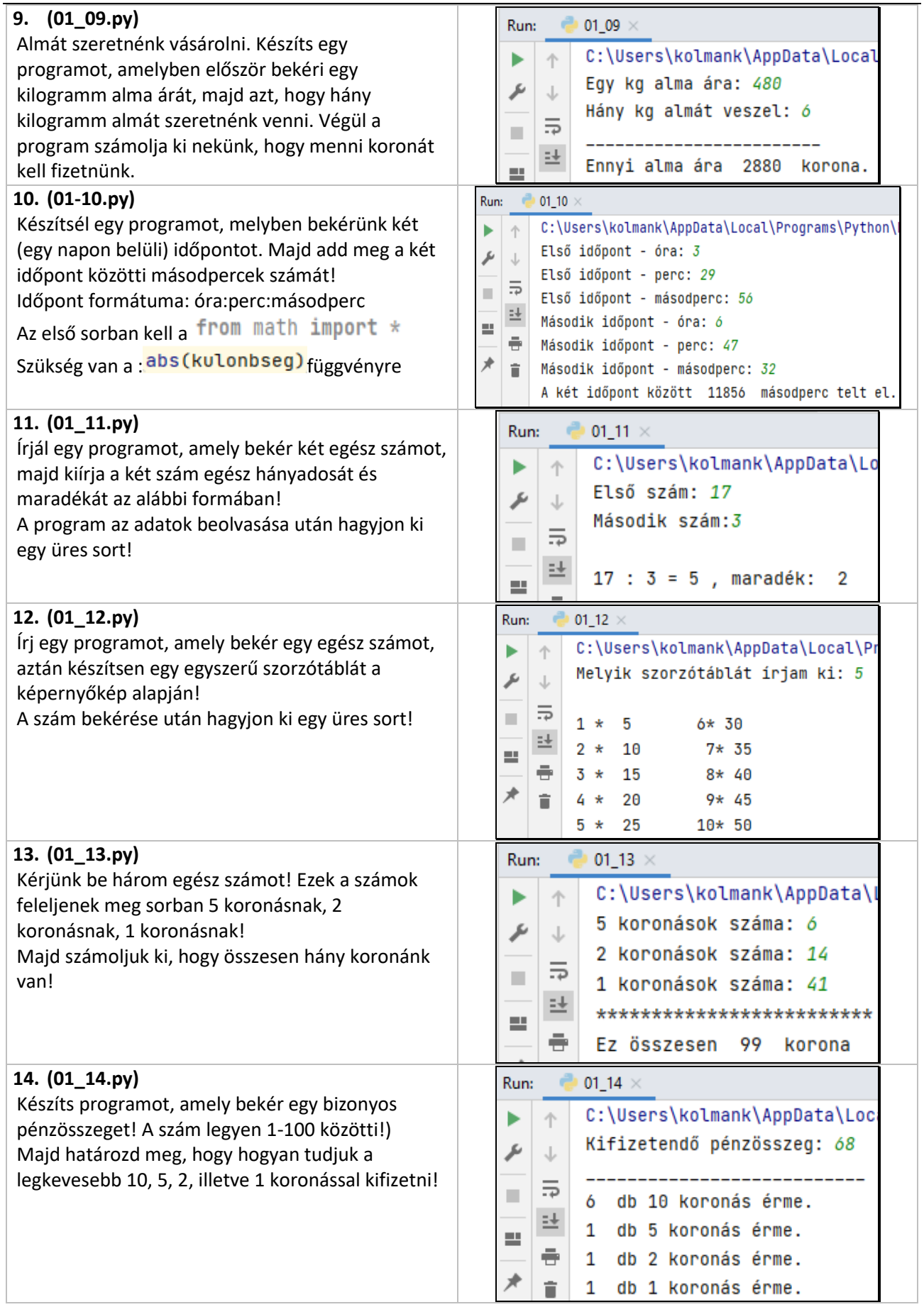

Témakör: A programozás alapjai – Python nyelven

| 15. (01_15.py)<br>Készíts programot, amely bekér három nem egész<br>számot (x,y,z) majd készítsed el a következő<br>képleteket!<br>$x^2+y^2+z^2=$<br>$x^{\gamma}$ +z <sup>3</sup> =<br>$\sqrt{x} + \sqrt{y} =$<br>A feladat megoldásához, a függvények                                                               | Run:<br>01_15 $\times$<br>C:\Users\kolmank\AppData\Local\Prog<br>个<br>Add meg az $x$ -et: $3.5$<br>Add meg az y-t: 2.9<br>5<br>ш<br>Add meg az z-t: 1.7<br>辻<br>$x^2+2x^2+2^2=23.55$                                                                                                    |
|----------------------------------------------------------------------------------------------------|----------------------------------------------------------------------------------------------------|
| használatához az első sorba gépeld be:                                                                                                    | 旱<br>÷<br>x^y+z^3= 42.739601883412035                                                                                                    |
| from math import * szöveget!                                                                                                    | $x^(1/2)+y^(1/2)= 3.573767329979611$                                                                                                    |
| A matematikai függvények használatához                                                                                                    |                                                                                                    |
| szükséges előzőleg be kell tölteni a "math"                                                                                                    |                                                                                                    |
| függvénykönyvtárat!                                                                                                    |                                                                                                    |
| 16. (01_16.py)                                                                                                    |                                                                                                    |
| Készíts programot melynek az elején bekéri egy<br>vnev és egy knev változóba a vezetéknevedet és<br>keresztnevedet!<br>Majd írasd ki, hogy:<br>"Magyarul: Vezetéknév Keresztnév<br>Angolul: Keresztnév Vezetéknév"<br>A programot úgy készítsed el, hogy a változókat<br>fizikailag cserélje meg!                    | $01_16 \times$<br>Run:<br>C:\Users\kolmank\AppData\Local\Pro<br>Add meg a vezetéknevedet: Horváth<br>Add meg a keresztnevedet: Mária<br>$\equiv$<br>٠<br>*************************<br>택<br>Mária<br>Magyarul: Horváth<br>쁘<br>÷<br>Angolul: Mária<br>Horváth                                                                                                    |
| 17. (01_17.py)                                                                                                    | Run:<br>01_17 $\times$                                                                                                    |
| Kérjél be egy egész számot, majd írjon ki 0-t ha<br>páros a szám, írjon ki 1-est, ha páratlan a szám!                                                                                                    | C:\Users\kolmank\AppData\Local<br>Adj meg egy egész számot: 55<br>1                                                                                                    |
| 18. (01_18.py)<br>A csomó a hajózás területén használt sebesség-<br>mértékegység. Egy nemzetközi csomó alatt egy<br>tengeri mérföld óránkénti sebességet értünk. Ez<br>pontosan 1,852 km/h.<br>Készíts egy olyan programot, amelybe ha beírsz<br>egy számot, ami csomóban van, akkor kiírja, hogy<br>az mennyi km/h! | 01_18 $\times$<br>Run:<br>C:\Users\kolmank\AppData\Local\Programs\Pyt<br>Add meg a sebességet csomóban: 50<br>ىتو<br>**************<br>A hajó sebessége: 92.60000000000001<br>km/h                                                                                                    |
| 19. (01_19.py)                                                                                                    | Run:<br>$01$ 19 $\times$                                                                                                    |
| Számold ki egy téglatest felszínét és térfogatát!                                                                                                    | C:\Users\kolmank\AppData\Local\Programs\Python                                                                                                    |
| Valós számokat várjon a program!                                                                                                    | Add meg az a oldal méretét: 3.4<br>J<br>Add meg az b oldal méretét: 6.1                                                                                                    |
| Az adatok bekérés után legyen egy üres sor!                                                                                                    | 三<br>Add meg az c oldal méretét: 5.9                                                                                                    |
|                                                                                                    | 珪<br>ш                                                                                                    |
|                                                                                                    | ÷<br>A téglatest felszíne: 153.57999999999998<br>cm2                                                                                                    |
|                                                                                                    | A téglatest térfogata: 5527.3442 cm3<br>î                                                                                                    |
| 20. (01_20.py)<br>Írjál programot, amely bekéri a mai dátumot és azt,<br>hogy mikor születtél!<br>Számolja ki a program, hogy hány napos vagy!<br>Hány hónapos vagy!<br>Hány éves vagy!<br>(Ebben a programban nem számítanak a<br>szökőévek!)<br>A feladatot a képernyőkép alapján készítsed el!                    | $01_20$<br>Run:<br>C:\Users\kolmank\AppData\Local\<br>个<br>A mai dátum - év: 2022<br>ىتم<br>A mai dátum - hónap: 4<br>≂<br>■<br>A mai dátum - nap: 26<br>뢕<br>A születésed dátum - év: 2004<br>旱<br>÷.<br>A születésed dátum - hónap: 12<br>★<br>A születésed dátum - nap: 15<br>>>>>>>>>>>>>>>>>>>>>>>>>>>>><br>6557 napos vagy!<br>546 hónapos vagy!<br>17 éves vagy! |